How do you use a static attribute a of a class C?

 $2Q$ 

<span id="page-0-0"></span>君

 $\rightarrow$ 

4 0 8 1

 $\rightarrow$ ÷ Þ

How do you use a static attribute a of a class C?

 $2Q$ 

э

**K ロ ▶ K 何 ▶** 

4 重

 $\rightarrow$ 

∍

 $\rightarrow$ 

### Answer

C.a

How do you use a static attribute a of a class C?

# Answer C.a

### Question

How do you print the value of the static attribute PI of the class Math?

4 0 8

一心 三 下  $\sim$ 

 $QQ$ 

How do you use a static attribute a of a class C?

# Answer C.a

### Question

How do you print the value of the static attribute PI of the class Math?

### Answer

output.println(Math.PI);

How do you use a static method m of a class C?

How do you use a static method m of a class C?

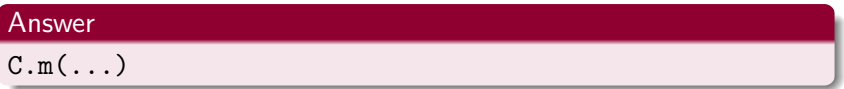

How do you use a static method m of a class C?

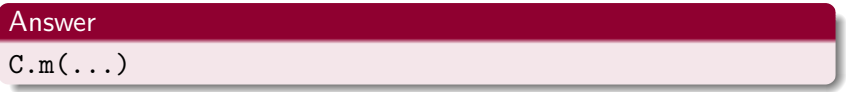

## Question

How do you print the value of  $2.0^{10.0}$  using the static method pow of the class Math?

 $\leftarrow$ 

How do you use a static method m of a class C?

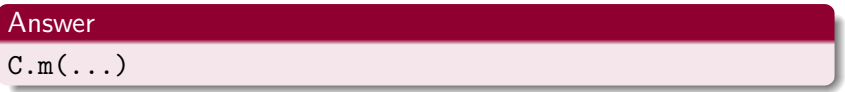

### Question

How do you print the value of  $2.0^{10.0}$  using the static method pow of the class Math?

### Answer

final double BASE = 2.0; final double EXPONENT = 10.0; output.println(Math.pow(BASE, EXPONENT));

How do you use a non-static method m of a class C?

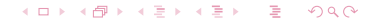

How do you use a non-static method m of a class C?

### Answer

o.m(...) where o is an object reference of type C.

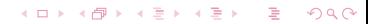

# Question<sup>1</sup>

How do you use a non-static method m of a class C?

### Answer

o.m(...) where o is an object reference of type C.

## Question

How do you print the value of  $\frac{2}{3}$  using the non-static method toString of the class Fraction?

How do you use a non-static method m of a class C?

### Answer

o.m(...) where o is an object reference of type C.

## Question

How do you print the value of  $\frac{2}{3}$  using the non-static method toString of the class Fraction?

### Answer

Fraction fraction = new Fraction $(2, 3)$ ; output.println(fraction.toString());

# Static Attributes

# Question

Where in our memory diagrams do you find the static attribute PI of the class Math?

 $\leftarrow$ 

# Static Attributes

## Question

Where in our memory diagrams do you find the static attribute PI of the class Math?

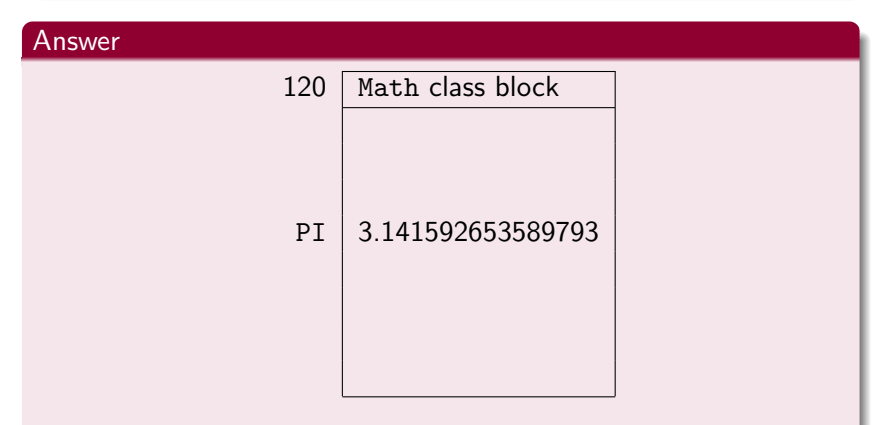

 $2990$ 

Only the Math class has the PI attribute.

Where in our memory diagrams do you find the non-static attribute numerator of the class Fraction?

 $\leftarrow$ 

Where in our memory diagrams do you find the non-static attribute numerator of the class Fraction?

# Answer 230 Fraction object block numerator  $\vert$  2 denominator  $\vert$  3 410 Fraction object block  $numerator$  | 1 denominator  $|4$

Each Fraction object has a numerator attribute.

## Number of students enrolled in the course: 225

Number of students that eChecked Check03A: 70 (31%)

4 0 8

## Number of students enrolled in the course: 215

Number of students that eChecked Check03A: 46 (21%)

4 0 8

Number of students that submitted a program: 202

Number of programs that did not compile: 77 (38%)

If the program you submit does not compile, then the maximal mark for that program is 4 (out of 10).

```
public class ...
{
  public static void main(String[] arguments)
  {
     ...
  }
}
```
#### つくへ  $\leftarrow$

Which "instructions" do we use in the main method?

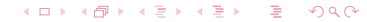

Which "instructions" do we use in the main method?

### Answer

**e** declarations

type variable;

• assignments

variable = expression;

**e** method invocations

Class.method(arguments); and object.method(arguments);

Many problems cannot be solved using only the above

"instructions."

Control Structures CSE 1020

October 6, 2010

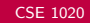

4 0 8 4

ŧ

 $\,$ 

 $2Q$ 

- **•** if statement
- if-else statement
- switch statement
- **o** for statement
- while statement
- do statement

Any of the last three control structures makes Java a so-called Turing complete language.

## **Definition**

A programming language is Turing complete if a simulator of a Turing machine can written in the programming language.

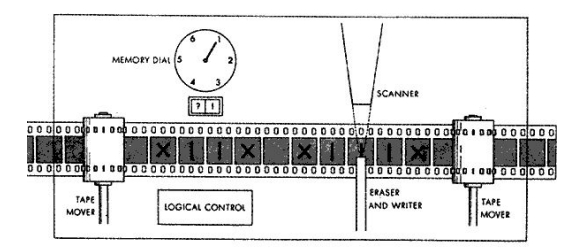

This notion will be covered in more detail in the course "Introduction to the Theory of Computation" (CSE 2001).

Alan Turing (June 23, 1912– June 7, 1954) was an English mathematician. He formalized the notion of computation by means of a machine. This machine was later named the Turing machine. The Turing award, the "Nobel prize of computing" is named after him.

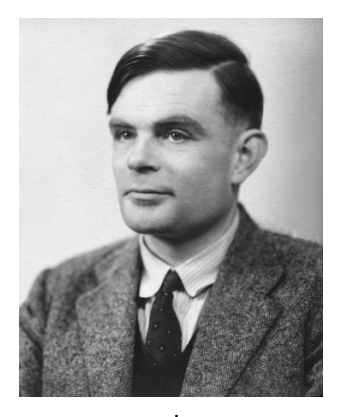

source: ieee.org

Prompt the user for their percentage grade by printing

```
Enter your mark (0.0-100.00):
```
so that the grade is entered by the user on the same line as the prompt. On the next line, print

Passed?

followed by true if the grade is greater than or equal to 50.0, and false otherwise.

```
Prompt the user for their percentage grade by printing
```

```
Enter your mark (0.0-100.00):
```
so that the grade is entered by the user on the same line as the prompt. On the next line, print

Passed

if the grade is greater than or equal to 50.0, and

Failed

otherwise.

Prompt the user for their percentage grade by printing

```
Enter your mark (0.0-100.00):
```
so that the grade is entered by the user on the same line as the prompt. On the next line, print the corresponding letter grade (A, B, C, D, E or F).

Prompt the user for their letter grade by printing

```
Enter your mark (A-F):
```
so that the grade is entered by the user on the same line as the prompt. On the next line, print the corresponding percentage grade (0.0-100.0).

Sir Charles Antony Richard Hoare (born January 11, 1934) is a British computer scientist. He is best known for the development of Quicksort, an algorithm to sort elements. He also proposed the switch statement. In 1980, he received the Turing award.

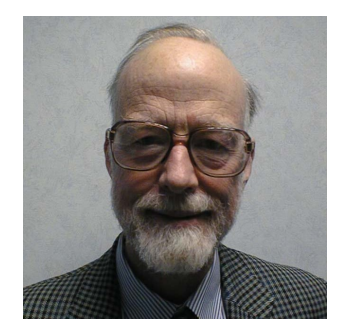

source: research.microsoft.com

Prompt the user for a non-negative integer

Enter a non-negative integer:

so that the integer  $n$  is entered by the user on the same line as the prompt. On the next line, print  $n *$ 's.

### Definition

Given a loop, a boolean expression is a loop invariant of the loop if it holds at the beginning of every iteration of the loop.

C.A.R. Hoare. [An Axiomatic Basis for Computer Programming.](http://dx.doi.org.ezproxy.library.yorku.ca/10.1145/363235.363259) Communications of the ACM, 12(10): 576–580, October 1969.

```
Consider the loop
for (int i = 0; i < n; i++){
  output.print("*");
}
```
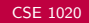

```
Consider the loop
for (int i = 0; i < n; i++){
  output.print("*");
}
```
• true

```
Consider the loop
for (int i = 0; i < n; i++){
  output.print("*");
}
```
- true
- $\bullet i \geq 0$

```
Consider the loop
for (int i = 0; i < n; i++){
  output.print("*");
}
```
- true
- $\bullet i \geq 0$
- $\bullet$  i  $\leq n$

```
Consider the loop
for (int i = 0; i < n; i++){
  output.print("*");
}
```
- true
- $\bullet i \geq 0$
- $\bullet$  i  $\leq n$
- $\bullet$  *i*  $*$ 's have been printed

```
Consider the loop
for (int i = 0; i < n; i++){
  output.print("*");
}
```
- true
- $\bullet i \geq 0$
- $\bullet$  i  $\leq n$
- $\bullet$  *i*  $*$ 's have been printed
- $i \geq 0$  & &  $i \leq n$  & &  $i *$ 's have been printed

Prompt the user for a non-negative integer

```
Enter a non-negative integer:
```
so that the integer  $n$  is entered by the user on the same line as the prompt. On the next line, print 1, 2,  $\dots$  n – 1, n, separated by a single space.

```
Prompt the user for a positive integer
```

```
Enter a positive integer:
```
so that the integer  $n$  is entered by the user on the same line as the prompt. On the next line, print

n is prime

if  $n$  is prime and

n is not prime

otherwise.

Prompt the user for a file name

Enter a file name:

so that the name is entered by the user on the same line as the prompt. Print the content of the file.

# For and While Loops

### Theorem

Every for loop can be expressed as a while loop.

# Proof.

```
for (s_1; b; s_2){
   S_3;
}
can be expressed as
{
   s_1;while (b)
    {
       S_3;
       s_2;
    }
}
```
### **Theorem**

Every while loop can be expressed as a for loop.

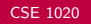

4 0 8

 $\mathcal{A}$  $\rightarrow$  э

**B** 

€

 $\rightarrow$ 

 $299$ 

Prompt the user for two positive integers

Enter the number of rows:

Enter the number of columns:

so that the integers  $r$  and  $c$  are entered by the user on the same line as the prompts. Print  $r$  lines each consisting of  $c * s$ .

Prompt the user for a positive integer

```
Enter a positive integer:
```
so that the integer  $n$  is entered by the user on the same line as the prompts. Print a line with  $1 *$ , a line with  $2 * 's$ , ..., a line with  $n-1$  \*'s, and a line with  $n$  \*'s.

Prompt the user for a positive integer

```
Enter a positive integer:
```
so that the integer  $n$  is entered by the user on the same line as the prompts. Prompt the user for a file name

Enter a file name:

so that the name is entered by the user on the same line as the prompts. Print a line with  $1 *$ , a line with  $2 * 's$ , ..., a line with  $n-1$  \*'s, and a line with  $n$  \*'s to the given file.

Prompt the user for a positive integer

```
Enter a positive integer:
```
so that the integer  $n$  is entered by the user on the same line as the prompts. Print a line with  $1 *$ , a line with  $2 * 's$ , ..., a line with  $n-1$  \*'s, and a line with  $n$  \*'s. Crash if the user enters a non-positive integer.

Prompt the user for a positive integer

Enter a positive integer:

so that the integer  $n$  is entered by the user on the same line as the prompts. Print a line with  $1 *$ , a line with  $2 * 's$ , ..., a line with  $n-1$  \*'s, and a line with  $n$  \*'s. Reprompt the user if they enter a non-positive integer.

### Theorem

Every for loop can be expressed as a do loop.

### Theorem

Every do loop can be expressed as a for loop.

### Question

So which loop should we use?

∢⊡

### Theorem

Every for loop can be expressed as a do loop.

### Theorem

Every do loop can be expressed as a for loop.

### Question

So which loop should we use?

### Answer

It is a matter of taste. If you know the number of iterations in advance, a for loop may be most appropriate. If the loop has to be executed at least once, a do loop may be most appropriate.